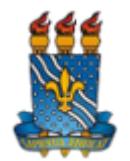

**MINISTÉRIO DA EDUCAÇÃO UNIVERSIDADE FEDERAL DA PARAÍBA** 

**NOTA Nº 2 / 2020 - ACE - DACE (11.00.46.73)** 

**Nº do Protocolo: 23074.023311/2020-09**

**João Pessoa-PB, 28 de Abril de 2020**

## **NOTA TÉCNICA SOBRE PERMISSÕES DE ACESSO E USO DO MÓDULO PROTOCOLO DO SIPAC**

## **1 Introdução**

As demandas para a execução das atividades por teletrabalho surgiram, na Universidade Federal da Paraíba, em decorrência das medidas de enfrentamento ao COVID19, em observância à Portaria Nº 90/GR/REITORIA/UFPB de 17 de março de 2020.

A urgência para o exercício das atividades por teletrabalho impulsionaram os acessos ao Módulo Protocolo do SIPAC (MP/SIPAC). Por esse motivo, houve significativo aumento do número de usuários que não tinham permissão ao MP/SIPAC e que, nesse período, precisaram solicitar suas respectivas permissões de acesso ao módulo.

Esse aumento da demanda exige, da equipe do Arquivo Central, atenção redobrada e critérios bem definidos para que se mantenha o controle das permissões ao módulo, visto que tal procedimento implica a garantia de importantes requisitos de segurança da informação.

Para os fins dessa norma, e para melhor compreensão da dinâmica dos Sistemas Integrados de Gestão (SIG´s), faz-se necessária à compreensão dos seguintes conceitos:

**Auto cadastro** - confirmação de informações acerca do servidor, realizada pelo próprio servidor, no intuito de autorizar seu uso aos SIG´s, independente de seu cargo ou função.

**Cadastrar** - reunir e organizar informações acerca de um servidor dentro de um sistema;

**Habilitar** - tornar o servidor apto para gerenciar o sistema ou módulos específicos no âmbito de determinado setor, temporariamente ou não (de acordo com seu cargo/função).

**Localização** - é a subunidade/setor em que o servidor está cumprindo com suas atividades laborais.

**Lotação** - é a unidade de pertencimento do código de vaga do servidor.

**Permissão** - ato de autorizar dentro dos SIG´s, os sistemas, módulos ou aplicações que serão permitidos acesso e uso a determinado servidor (de acordo com seu cargo/função).

## **2 Orientações Gerais aos Usuários**

a) Os pedidos de permissão para o Módulo Protocolo/SIPAC devem ser solicitados ao Arquivo Central. Por questões de segurança é impressindível que o servidor anexe, ao pedido, sua portaria de localização ou documento assinado pela chefia imediata (declaração, memorando, entre outros) informando sua localização na unidade. Para realizar o pedido acesse: **https://www.ufpb.br/arquivocentral/formularios/orts/view** .

b) O acesso aos SIG´s é feito após a realização do auto cadastro, caso ocorra alguma inconsistência,deverá ser enviada Solicitação Eletrônica ao NTGI/Progep acessando: SIGRH >Menu Servidor > Solicitações > Solicitações Eletrônicas > Realizar solicitação,,

c) O servidor que necessitar de nova permissão (ou atualizá-la) deve verificar sua lotação e localização, pois as permissões são essencialmente concedidas a servidores considerando as suas respectivas unidades de localização cadastradas na PROGEP.

d) Caso o servidor seja imbuído de nova "função" e precise acessar funcionalidades do SIPAC, notadamente as do módulo protocolo, sendo essa "função" exercida em local diferenciado de sua lotação e localização, deverá anexar, ao pedido, a respectiva portaria de nomeação.

e) O servidor perderá sua(s) permissão(ões) de acesso tão logo tenha sua localização alterada ou venha a perder o vínculo com a UFPB.

f) Caso ocorra remoção interna gerando mudança da localização - ou nomeação para nova função -, o servidor deverá proceder a uma nova solicitação de permissão às funcionalidades do MP/SIPAC, observadas as determinações da alínea "c".

g) O acesso dos chefes aos módulos SIGRH, SIGAA, SIPAC, SIGPP e leitura/gerenciamento de ofícios no SIPAC, depende da habilitação no Menu Designação do SIGRH dos chefes de Unidades pela Seção de Cadastro e Registro Funcional (SCRF/PROGEP). Devendo ser encaminhada à esta unidade a solicitação por meio de ofício com a Portaria de Designação da Chefia anexada.

## **3 Considerações Finais**

Tais procedimentos são fundamentais para viabilizar a identificação e o controle da liberação das permissões de acesso ao Módulo Protocolo/SIPAC, a fim de resguardar o correto uso do sistema, garantindo requisitos de acesso e segurança da informação.

> *(Assinado digitalmente em 28/04/2020 19:24 )* JULIANNE TEIXEIRA E SILVA *DIRETOR Matrícula: 1749263*

Para verificar a autenticidade deste documento entre em **https://sipac.ufpb.br/documentos/** informando seu número: **2**, ano: **2020**, documento(espécie): **NOTA**, data de emissão: **28/04/2020** e o código de verificação:

**35b17ebe97**